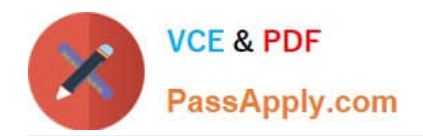

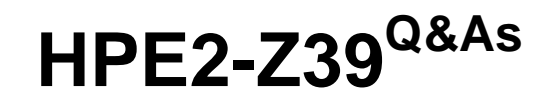

Fast Track - Applying Aruba Switching Fundamentals for Mobility

# **Pass HP HPE2-Z39 Exam with 100% Guarantee**

Free Download Real Questions & Answers **PDF** and **VCE** file from:

**https://www.passapply.com/hpe2-z39.html**

100% Passing Guarantee 100% Money Back Assurance

Following Questions and Answers are all new published by HP Official Exam Center

**C** Instant Download After Purchase

**83 100% Money Back Guarantee** 

- 365 Days Free Update
- 800,000+ Satisfied Customers

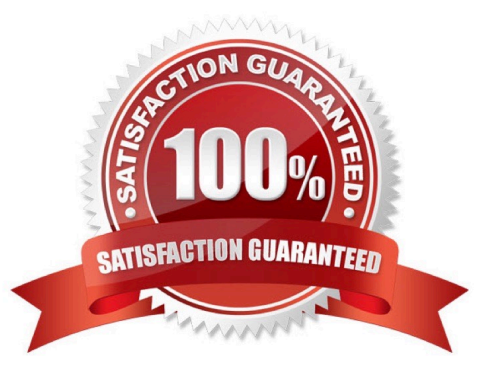

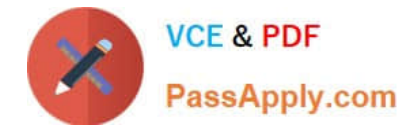

#### **QUESTION 1**

Which settings are required on ArubaOS switches for Aruba AirWave to discover, monitor,and manage them?

- A. credentials for Telnet or SSH login and an HTTPS certificate
- B. SNMP v2 community or v3 user and an HTTPS certificate
- C. credentials for Telnet or SSH login and an SNMP v2 community or v3 user
- D. shared cluster key and an SNMP v2 community or v3 user

Correct Answer: A

### **QUESTION 2**

What is a best practice for an MSTP region?

- A. The config name should contain the hostname of the root switch.
- B. The desired root for the CIST should have a lower config revision than any other switch.
- C. Switch-to-switch links should carry all VLANs in use in the MSTP region.
- D. A switch should have a consistent spanning tree priority in each MSTP instance

Correct Answer: C

### **QUESTION 3**

A network has ArubaOS switches and an Aruba Instant cluster with IP addresses on 10.1.255.0/24 The network administrator wants to manage the devices in Aruba AirWave. The administrator uses the SNMP credentials configured on the switches to create a scan set for 10.1.255.0/24. The scan discovers the switches but not the Instant cluster.

What should the administrator do to discover the cluster in AirWave?

- A. Re-configure the scan set to use the Aruba Instant default SNMPv3 user admin
- B. Configure SNMP credentials in the Instant Ul.
- C. Specify the AirWave IP address in the Instant Ul System > Admin settings.
- D. Install the Instant cluster self-signed certificate on AirWave.

Correct Answer: B

## **QUESTION 4**

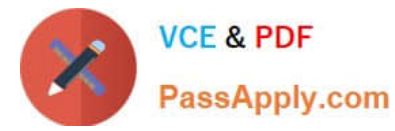

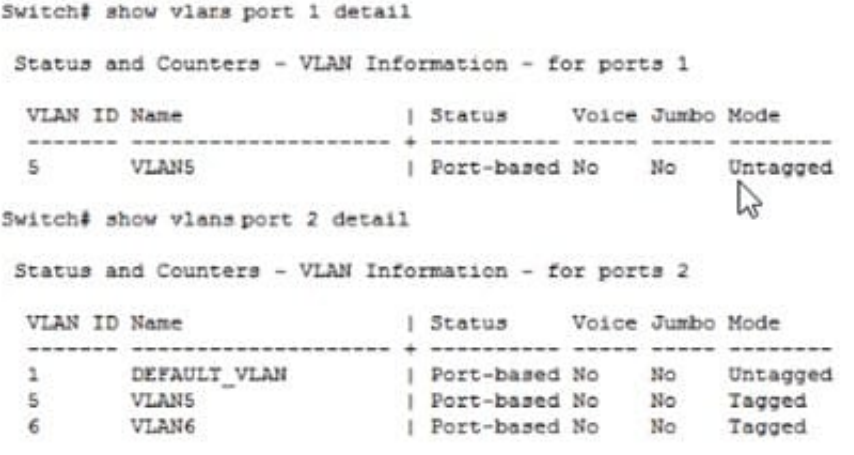

The ArubaOS switch shown in the exhibit receives traffic with a VLAN 6 tag on switch port1. The traffic is

destined to a MAC address learned on port 2.

What does the switch do with the traffic?

- A. It floods the traffic on port 2 on all VLANs.
- B. It forwards the traffic on port 2 with a VLAN tag of 5.
- C. It forwards the traffic on port 2 without a VLAN tag.
- D. It drops the traffic

Correct Answer: B

## **QUESTION 5**

What is one reason to configure a dynamic LACP link aggregation instead of a static link aggregation?

- A. so that the link aggregation automatically chooses its operational key
- B. so that the link aggregation can detect the system ID and operational key on the other side of each link
- C. so that the link aggregation can automatically change a passive LACP interface to active mode
- D. so that the link aggregation can include more interfaces with some interfaces on standby

Correct Answer: B

[Latest HPE2-Z39 Dumps](https://www.passapply.com/hpe2-z39.html) [HPE2-Z39 PDF Dumps](https://www.passapply.com/hpe2-z39.html) [HPE2-Z39 Braindumps](https://www.passapply.com/hpe2-z39.html)